## **Files contained in this patch:**

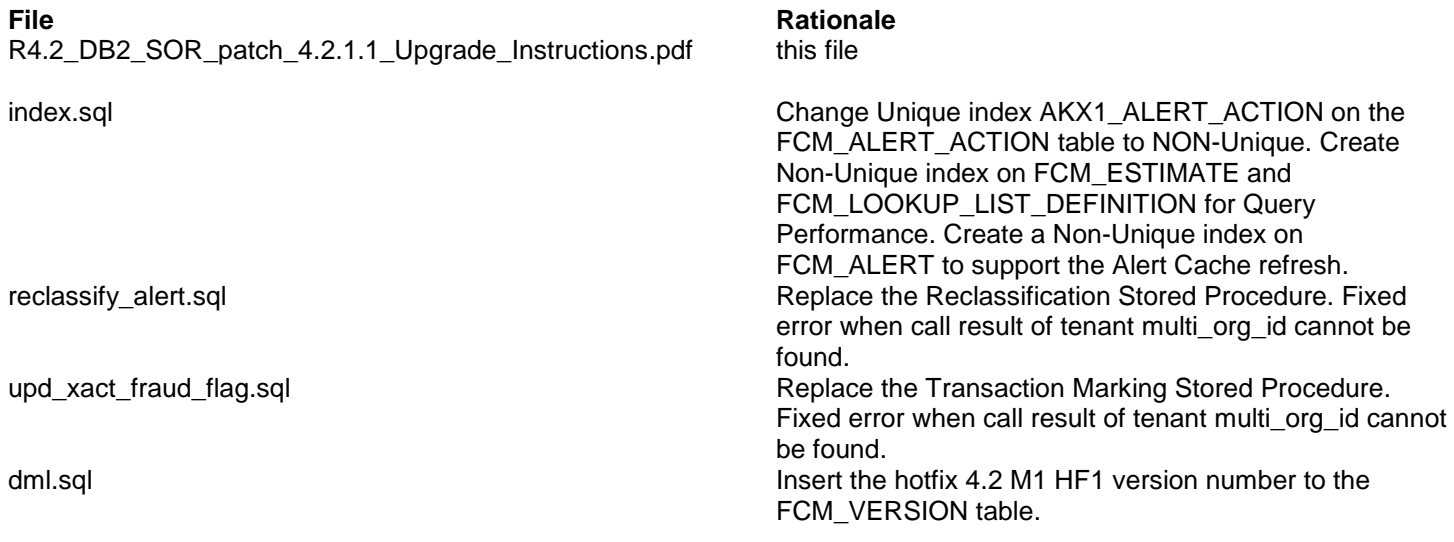

## **Preinstall instructions:**

Backup the SOR database.

## **Post Install instructions:**

Review all log files for errors

## **Steps to Install the patch:**

- Extract the tar/gunzip the file sor\_db2\_upgrade\_4.2.1.1.tar.gz
- cd to the patches directory

*cd sasfmcp/database/db2/sor/patches/patch\_*4.2.1.1

Run:

*db2 connect to <dbname> user <username> db2 set current schema <schema\_owner> db2 set current path <schema\_owner>,sysibm,sysfun*

*# Change Unique index AKX1\_ALERT\_ACTION on the FCM\_ALERT\_ACTION table to NON-Unique. # Create Non-Unique index on FCM\_ESTIMATE and FCM\_LOOKUP\_LIST\_DEFINITION for Query Performance. # Create a Non-Unique index on FCM\_ALERT to support the Alert Cache refresh.* db2 –tvf index.sql > index.log *\*\*\* Check Log file for errors \*\*\*\**

*#Replace the upd\_xact\_fraud\_flag stored procedure. CREATE OR REPLACE syntax is used in this script.* db2 –td@ -f upd\_xact\_fraud\_flag.sql > upd\_xact\_fraud\_flag.log *\*\*\* Check Log file for errors \*\*\*\**

*#Replace the reclassify\_alert stored procedure. CREATE OR REPLACE syntax is used in this script.* db2 –td@ -f reclassify\_alert.sql > reclassify\_alert.log *\*\*\* Check Log file for errors \*\*\*\**

*#The script to insert the hotfix 4.2 M1 HF1 version number to the FCM\_VERSION table* db2 –tvf dml.sql > dml.log *\*\*\* Check Log file for errors \*\*\*\**